## Modifications 2016 de la structures du fichier XML des SVA sur data.gouv.fr

28 avril 2016 (V1.1)

Dossier suivi par : Stéphane Cottin [Stephane.cottin@pm.gouv.fr](mailto:Stephane.cottin@pm.gouv.fr)

Les données des "Tableau des procédures pour lesquelles le silence gardé par les services de l'État sur une demande vaut accord" proviennent des fichiers pdf présents sur le site legifrance à la page<https://www.legifrance.gouv.fr/Droit-francais/Silence-vaut-accord-SVA>

Il y a quatre tableaux :

- [Tableau des procédures pour lesquelles le silence gardé par les services de l'État sur](https://www.legifrance.gouv.fr/Droit-francais/Silence-vaut-accord-SVA/Procedures-SVA-Etat)  [une demande vaut accord](https://www.legifrance.gouv.fr/Droit-francais/Silence-vaut-accord-SVA/Procedures-SVA-Etat)
- [Tableau des procédures pour lesquelles le silence gardé par les collectivités](https://www.legifrance.gouv.fr/Droit-francais/Silence-vaut-accord-SVA/Procedures-SVA-Collectivites-territoriales)  [territoriales sur une demande vaut accord](https://www.legifrance.gouv.fr/Droit-francais/Silence-vaut-accord-SVA/Procedures-SVA-Collectivites-territoriales)
- [Tableau des procédures pour lesquelles le silence gardé par les organismes de sécurité](https://www.legifrance.gouv.fr/Droit-francais/Silence-vaut-accord-SVA/Procedures-SVA-Securite-sociale)  [sociale sur une demande vaut accord](https://www.legifrance.gouv.fr/Droit-francais/Silence-vaut-accord-SVA/Procedures-SVA-Securite-sociale)
- [Tableau des procédures pour lesquelles le silence gardé par les autres organismes](https://www.legifrance.gouv.fr/Droit-francais/Silence-vaut-accord-SVA/Procedures-SVA-Autres-services-publics-administratifs)  [chargés d'un service public administratif sur une demande vaut accord](https://www.legifrance.gouv.fr/Droit-francais/Silence-vaut-accord-SVA/Procedures-SVA-Autres-services-publics-administratifs)

En novembre 2014, seul le premier tableau (Services de l'Etat) était présent. Les dispositions y sont classées en deux parties : celles provenant de codes, puis celles provenant de textes non codifiés, ces derniers étant classés par ministère porteur de ces textes. Ce tableau a été corrigé en septembre 2015. En novembre 2015, trois nouveaux tableaux ont été ajoutés, reprenant la même structure mais en y ajoutant la notion d'échelon (géographique ou fonctionnel).

Les données sont ensuite exposées en quatre colonnes.

- Objet de la demande : la disposition
- Autorité compétente
- Délai de naissance de la décision
- Article de référence : la source du texte n'est pas rappelée

## Exemple :

**Code civil** 

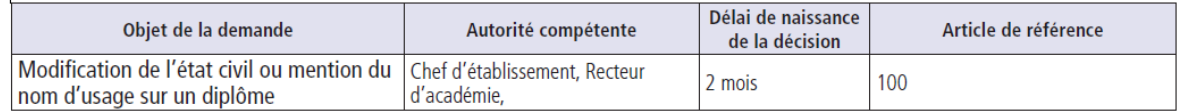

Les fichiers sont présents sur data.gouv.fr à l'adresse :

[https://www.data.gouv.fr/fr/datasets/liste-des-procedures-concernees-par-le-principe-silence](https://www.data.gouv.fr/fr/datasets/liste-des-procedures-concernees-par-le-principe-silence-vaut-accord/)[vaut-accord/](https://www.data.gouv.fr/fr/datasets/liste-des-procedures-concernees-par-le-principe-silence-vaut-accord/)

• Un premier fichier, pour mémoire, est celui qui contient les informations de la première vague de novembre 2014

• Un deuxième fichier, complet, contient la nouvelle structure 2015, et l'ensemble des

données des 4 fichiers (celui de 2014, corrigé en septembre 2015, et les trois de 2015) Il est proposé de créer une nouvelle structure XML pour la mise en œuvre du téléservice sur Service-Public.fr d'affichage et d'indexation des SVA.

• Le troisième fichier reprend donc cette nouvelle structure 2016 avec les changements décrits ci-dessous.

## **1 Pour mémoire, structure 2015**

Une table "disposition" contient les champs suivants :

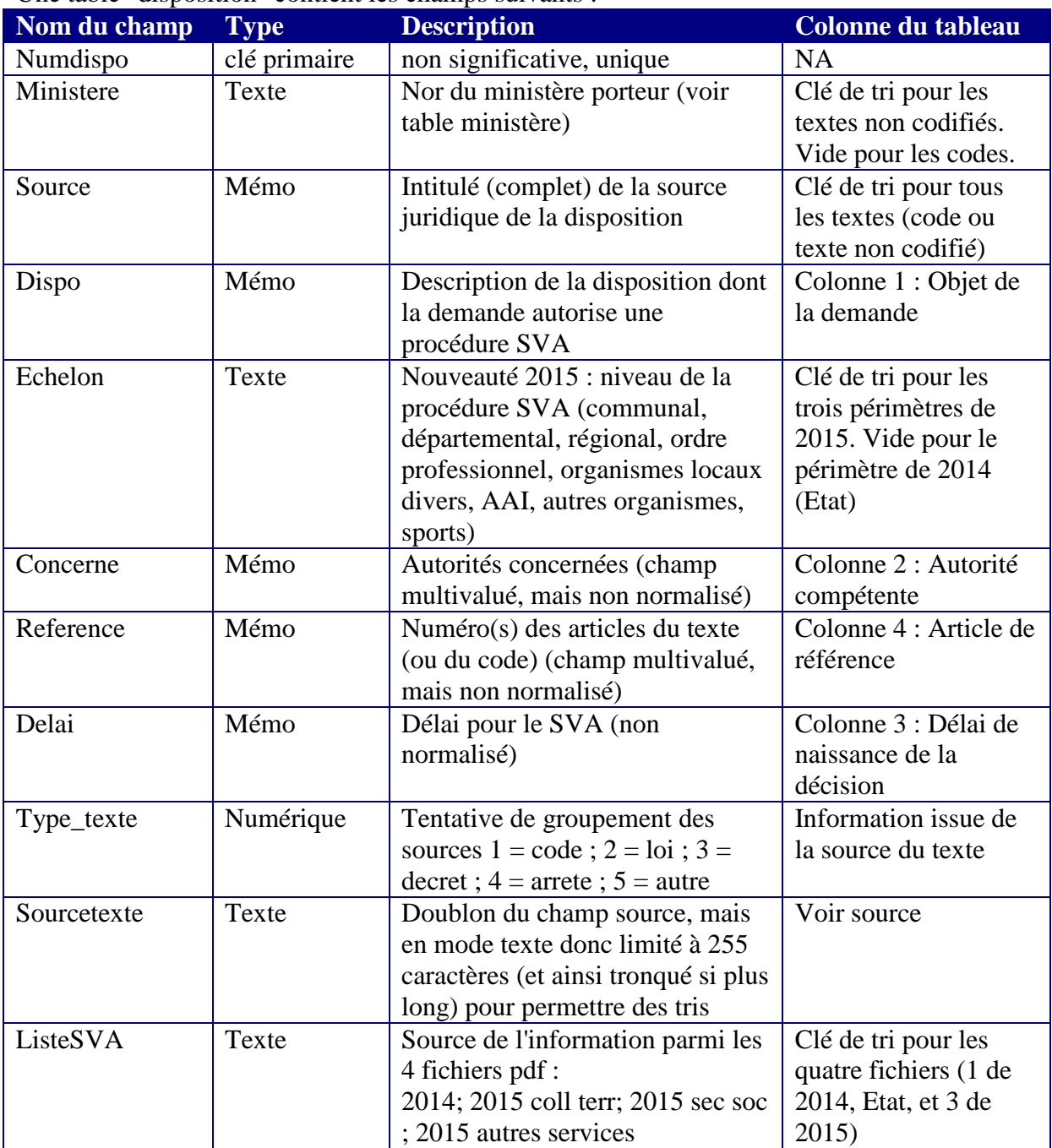

Trois tables de valeurs :

- Codes (avec Nom complet du code et JORFTEXT permettant l'accès Legifrance)
- Ministères (avec Nom complet, NOR et ordre protocolaire)
- Liste\_SVA (intitulés des listes SVA avec lien vers les pdf sur legifrance)

## **2 Cible structure 2016**

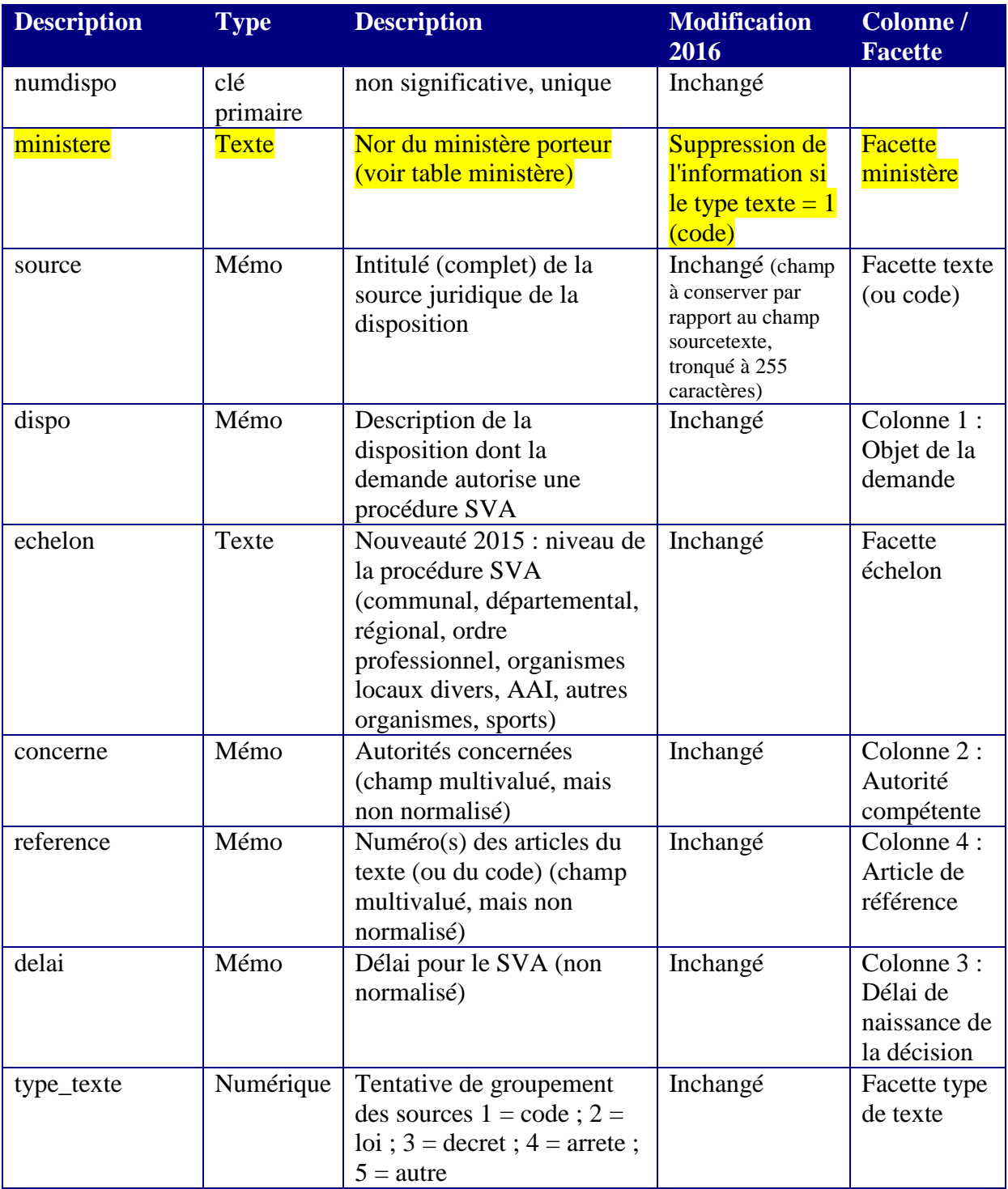

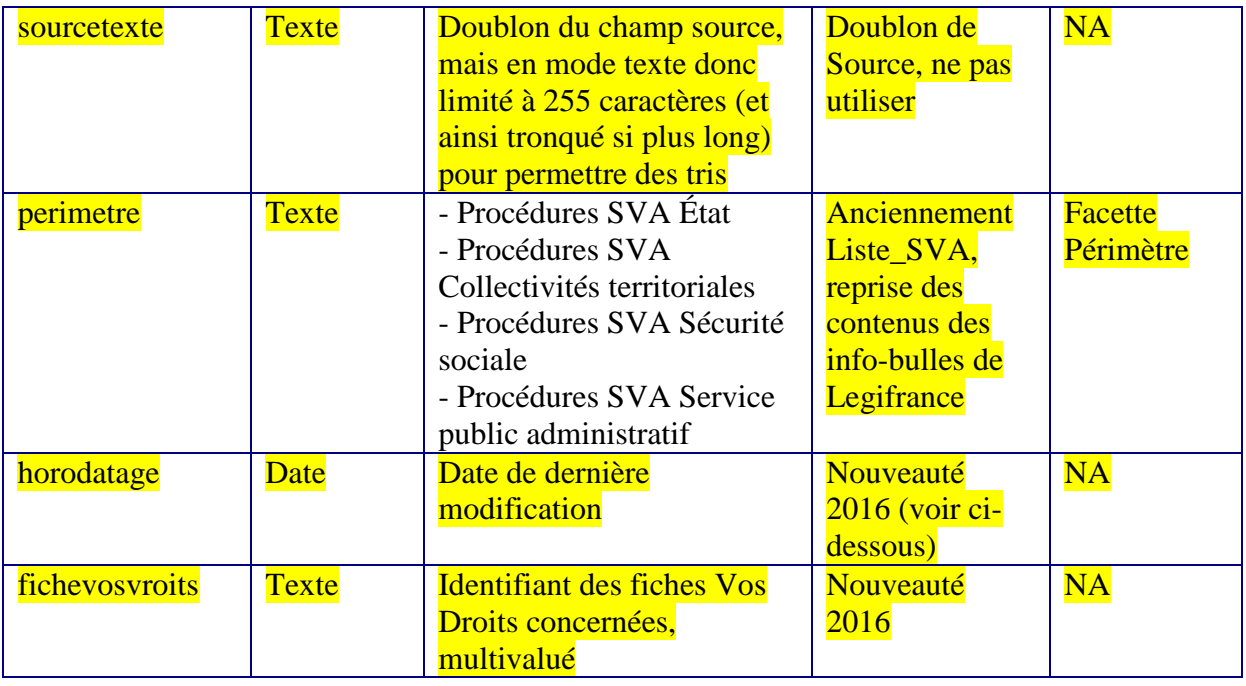

Horodatage : Les fiches "Procédures SVA État" de la liste de novembre 2014 sont datées arbitrairement au 21 octobre 2015, date de dernière modification du fichier Les autres fiches (des trois fichiers de novembre 2015) sont datées de leur mise en ligne au 12 novembre 2015

4 Tables de valeurs :

- Ministères (avec Nom complet, NOR et ordre protocolaire)
- Type textes  $(1 = code ; 2 = loi ; 3 = décret ; 4 = arrêté ; 5 = autre text)$
- Codes (avec Nom complet du code et référence LEGITEXT permettant l'accès Legifrance en ajoutant l'expression https://www.legifrance.gouv.fr/affichCode.do?cidTexte= avant le LEGITEXT. Exemple [https://www.legifrance.gouv.fr/affichCode.do?cidTexte=LEGITEXT00000607](https://www.legifrance.gouv.fr/affichCode.do?cidTexte=LEGITEXT000006071307) [1307](https://www.legifrance.gouv.fr/affichCode.do?cidTexte=LEGITEXT000006071307) pour le code de la défense)
- Perimetres (ex Liste\_SVA) (intitulés des périmètres avec lien vers les pdf sur legifrance)

fichevosdroits : le champ contient une url absolue vers une fiche Vos Droits du site servicepublic.fr (la possibilité de le multivaluer, d'aller chercher le TITLE de la fiche vos droits, de l'associer avec les formulaires CERFA et des jurisprudences … sera analysée ultérieurement)